# **DESARROLLO DE ESTRATEGIAS PARA EL MEJORAMIENTO Y CONTROL DE LOS NIVELES Y PROCESOS DE INVENTARIO EN UNA REFACCIONARIA**

*DEVELOPMENT OF STRATEGIES FOR THE IMPROVEMENT AND CONTROL OF THE INVENTORY LEVELS AND PROCESSES IN A REFACTORY*

#### *José Ángel Morales Martínez*

Tecnológico Nacional de México / ITS de Ciudad Hidalgo, México *Jmorales@cdhidalgo.tecnm.mx*

*Juan José Maldonado García* Tecnológico Nacional de México / ITS de Ciudad Hidalgo, México *Jmaldonado@cdhidalgo.tecnm.mx*

#### *Yasmin Elizabeth Reyes Martínez*

Tecnológico Nacional de México / ITS de Ciudad Hidalgo, México *Yas\_23eliza@hotmail.com*

**Recepción:** 30/junio/2021 **Aceptación:** 6/octubre/2021

#### **Resumen**

El presente trabajo hace referencia a la aplicación de herramientas de gestión de inventario en una empresa ubicada en Ciudad Hidalgo Michoacán, dedicada a la compra y venta de todo tipo de refacciones para automóvil. La finalidad del proyecto estriba en mejorar los procesos de ventas y almacén, que impacta de manera positiva en la atención al cliente. El proyecto comienza con la identificación de los productos con mayor movimiento dentro del negocio (clasificación ABC), para tener un punto de partida que permita conocer que productos son los que tienen mayor y menor movilidad y con ello poder generar estrategias de gestión de inventarios que sean de beneficio para la organización.

**Palabras Clave:** Inventario, gestión, almacén, refacciones*.*

### **Abstract**

*This work refers to the application of inventory management tools in a company located in Ciudad Hidalgo Michoacán, dedicated to the purchase and sale of all types* 

*of auto parts. The purpose of the project is to improve the sales and warehouse processes, which has a positive impact on customer service. The project begins with the identification of the products with the greatest movement within the business (ABC classification), to have a starting point that allows us to know which products are the ones with the greatest and least mobility and thus be able to generate inventory management strategies that are of benefit to the organization. Keywords: Inventory, management, warehouse, spare parts.*

## **1. Introducción**

En la actualidad y durante mucho tiempo ha sido un problema conseguir de manera rápida, oportuna y de buena calidad una pieza (refacción) para automóvil en Ciudad Hidalgo Michoacán, los lugares donde suelen conseguirse (refaccionarias) se caracterizan por tener sus almacenes poco organizados, lo cual afecta en la funcionalidad del mismo, dificultando la administración de los recursos dentro del negocio dado que tienen en sus almacenes cantidades inmensas de refacciones y piezas que no se vende, su nivel de rotación es bajo y la inversión almacenada es considerable, todos estos aspectos afectan significativamente en la calidad del servicio al cliente.

En el presente documento se muestra la aplicación de estrategias de gestión de inventario aplicadas las áreas de almacén, ventas y compras de la refaccionaria; con el propósito de atender la problemática descrita, se comienza con el reconocimiento de la empresa donde se identifica el lugar de trabajo, las instalaciones de la empresa, los trabajadores y encargados de cada área. Los trabajos de investigación se enfocarán al área encargada del control de las existencias en la empresa. Se realizó el análisis ABC para identificar los productos a los que les va a generar la gestión del inventario (Producto A), se presenta, además, un análisis de coberturas que determina el monto al que asciende el valor de inventario y el tiempo de venta que se espera tener para dicho inventario, dentro de este análisis, se determinó el valor máximo y mínimo para cada artículo, así como el punto de reorden. Se presenta la relación de los artículos que tenían muy alto el nivel de existencias en relación al valor máximo determinado en el análisis de coberturas para crear acciones estratégicas con el fin de bajar los niveles de inventario dentro del almacén de la empresa.

Debido a la falta de estrategia en los últimos años, la gestión del inventario es una necesidad imperiosa de tal suerte que ha sido necesario realizar un ajuste en el sistema ERP de la refaccionaria, comenzando por los artículos de mayor importancia que son los denominados "A" en la metodología aplicada, para tal efecto se trabajó sobre el sistema denominado "Macropro" con el objeto de que las cantidades que nos arroja el sistema coincidan con las existencias físicas en el almacén. El ajuste realizado culminó con el desarrollo de una auditoria de inventario. Para terminar, se elaboró la documentación del proceso realizado para generar todos los análisis estadísticos presentados en este artículo, así mismo, se diseñó un layout de almacén como acción estratégica para reducir los tiempos de búsqueda y entrega de refacciones solicitadas por el cliente en el momento de compra. Por último, se realizó la verificación de resultados donde se comparó el antes y después de cómo es que se encontraba trabajando el área de almacén y como es que funciona hoy en día. Cabe señalar que la aplicación de estas herramientas ha sido relevante en el mejoramiento de la administración de inventario.

## **2. Métodos**

La primera parte del proyecto comprende en invertir un determinado tiempo dentro de la empresa con el fin de conocer como es como se trabaja, adaptarse a los procesos de esta y en especial conocer todo lo referente al área de inventario. Se dedicó tiempo para poder conocer a detalle el sistema con el que labora la empresa (ERP Macropro), que es lo que hace, los reportes que emite, algunas funciones referentes al área de inventarios, etc. Además, se comenzaron a generar reportes estadísticos, con el propósito de obtener datos que pudieran servir para analizar la situación, en cuanto compras y ventas de refacciones se refiere, y con esto poder realizar acciones de mejora.

Uno de los reportes estadísticos dentro de los muchos que genera el sistema ERP es el "80-20", el cual ayudó a identificar cuáles son los productos que tienen mayor movilidad en el negocio, es decir, refacciones para automóviles que se venden

constantemente. Dicho reporte se trasladó a una metodología bastante conocida en el área de los inventarios como lo es la "metodología ABC", la cual nos permite hacer una clasificación de los productos en "A" (con una aportación del 0% a 80% de ingresos monetarios al negocio), "B" (con una aportación del 80% a 95% de ingresos monetarios al negocio) y "C" (con una aportación del 95% a 100% de ingresos monetarios al negocio), lo que nos indica que los productos "A" son los más importantes por la movilidad que tienen, los "B" tienen un poco de movimiento pero no se consideran prioridad y los "C" que son los productos que durante mucho tiempo no registran ventas dentro de la refaccionaria. Se realizó un ABC para la tienda matriz de la empresa (Tabla 1), el cual nos permite realizar estrategias de inventario para la mejora del servicio del cliente y la eficiencia del negocio.

| Participación   Clasificación   "<br>estimada (%) | productos | Número de Participación de productos Participación<br>Acumulado (%) | enventas (%) |
|---------------------------------------------------|-----------|---------------------------------------------------------------------|--------------|
| $0 - 80$                                          | 4031      |                                                                     | 80           |
| 81-95                                             | 4121      | 13                                                                  | 15           |
| 96-100                                            | 56523     | 100                                                                 |              |

Tabla 1 análisis ABC matriz.

Posterior a esto, se comenzó con hacer un ajuste en las existencias que marcaba el sistema contra lo que estaba físicamente en el almacén, ya que en muchos de los productos había diferencias en existencias, es decir, cuando un cliente visitaba el negocio buscando una refacción, la persona encargada del área de ventas cotejaba en el sistema Macropro para ver si dicha refacción se encontraba en existencia o no, y cuantas piezas existían en almacén de esa refacción, pero en muchas de las ocasiones (y más con artículos con mucha demanda), el sistema arrojaba un nivel de inventario, y al entrar a almacén a corroborar los datos del sistema, no coincidían, esto impactaba negativamente en la satisfacción del cliente, además de que se generaban muchas pérdidas de tiempo. Para poder comenzar a realizar el ajuste de inventario se tomó como base el listado de productos clasificados en el ABC (Tabla 2), y uno a uno se fueron ajustando estos artículos. Los encargados del área de almacén tuvieron un objetivo en cantidad de artículos a contar mensual de 1,000 piezas, de los cuales, tendrían que estar entregando reportes semanales, sobre cuales fueron específicamente los artículos contados y si hubo diferencia negativa o positiva en el conteo. Con estos datos que proporcionaron los almacenistas de los artículos, se realizó un análisis en el que se expuso al gerente del negocio los porcentajes de los productos que coincidían, número de artículos que se ajustaron por concepto de entrada (artículos que sobraban físicamente), número de artículos que se ajustaron por concepto de salida (artículos que faltaban) y las pérdidas monetarias que dejaba el ajuste correspondiente, debido al mal manejo de inventario.

|                                |                |                |                |            |             |            |               | <b>Diferencia</b>               | <b>Diferencia</b> |                         |            |
|--------------------------------|----------------|----------------|----------------|------------|-------------|------------|---------------|---------------------------------|-------------------|-------------------------|------------|
| Descripcion 1                  | Ventas en unid | Ventas en impo | Costo de venta | existencia | % Acumulado | %          | Clasificación | física negativa física positiva |                   | <b>Macro VS físicos</b> | Pérdidas S |
| M19S15W40 CUBETA ACEITE MULT D | 40             | 42,327.62      | 34,882.80      | 15         | 0.00494104  | 0.00494104 | Α             | 0                               | 0                 | SI CONCUERDA            |            |
| Z466646-5041 TURBO MERCEDES BE | 8              | 40,129.32      | 30.157.03      |            | 0.00962547  | 0.00468443 | А             | 0                               | 0                 | SI CONCUERDA            |            |
| M19S25W50 ACEITE ALTA VISCOSID | 44             | 33,551.88      | 28,085.90      | 9          | 0.01354209  | 0.00391662 | А             |                                 | 0                 | <b>NO CONCUERDA</b>     | 4,468.21   |
| M5H20W50 ACEITE MULTRIG 20W50  | 124            | 33,414.06      | 26,300.84      | 58         | 0.01744263  | 0.00390053 | А             |                                 | 0                 | NO CONCUERDA S          | 212.10     |
| M5H40 ACEITE MONOGRADO GAS SAE | 141            | 32,840.31      | 25,149.43      | 99         | 0.02127619  | 0.00383356 | А             |                                 | 0                 | NO CONCUERDA S          | 178.36     |
| 25966XK=72150XK CORONA PINON C | 13             | 29,887.92      | 24,889.12      | 4          | 0.0247651   | 0.00348892 | А             | 0                               | 0                 | SI CONCUERDA            |            |
| M65F ACUMULADOR 17 PLACAS      | 29             | 29,732.87      | 24,282.71      | 3          | 0.02823592  | 0.00347082 | А             | 0                               | 0                 | SI CONCUERDA            |            |
| G1DIII=N1DIII ACEITE TRANSMISI | 655            | 29,608.08      | 20,090.77      | 2,228.92   | 0.03169217  | 0.00345625 | А             | 1084.92                         | 0                 | <b>NO CONCUERDA</b>     | 33,277.68  |
| R19S50DR=599 CUBETA ACEITE DIE | 51             | 28,797.44      | 25,801.53      | 3          | 0.03505379  | 0.00336162 | А             |                                 | 0                 | <b>NO CONCUERDA</b>     | 1,517.74   |
| M5H15W40 ACEITE MULTIG 7500 15 | 93             | 27,669.71      | 20,719.27      | 72         | 0.03828377  | 0.00322998 | А             | 8                               | 0                 | <b>NO CONCUERDA</b>     | 1,782.30   |
| 624 2775 00=KNI095 REP SET NIS | 27             | 27,612.21      | 24,800.29      | 37         | 0.04150703  | 0.00322326 | А             | 0                               | 0                 | SI CONCUERDA            |            |
| M19S15W40MX ACEITE MULT DELVAC | 27             | 23,211.18      | 19,805.57      | 23         | 0.04421655  | 0.00270952 | А             |                                 | 0                 | <b>NO CONCUERDA</b>     | 1,467.08   |
|                                |                |                |                |            |             |            |               |                                 |                   |                         |            |

Tabla 2 ABC base para el ajuste de inventario.

La tabla 3 nos muestra el análisis de resultados de acuerdo con el ajuste de que se realizó en la tienda matriz en los productos "A", es importante resaltar que el porcentaje de avance en conteos hasta ese momento en que se documenta este artículo es bajo y las pérdidas que se genera para la empresa al momento es alto, dicho ajuste logró un impacto positivo en el servicio al cliente.

| Análisis de resultados para productos A Matriz |            |  |  |  |  |
|------------------------------------------------|------------|--|--|--|--|
| Productos contabilizados al momento            | 932        |  |  |  |  |
| %& de avance en conteos                        | 23%        |  |  |  |  |
| % productos que coinciden                      | 66%        |  |  |  |  |
| % productos que no coinciden                   | 34%        |  |  |  |  |
| % productos diferencia negativa                | 80%        |  |  |  |  |
| % productos diferencia positiva                | 20%        |  |  |  |  |
| Pérdidas monetarias                            | 172,444.09 |  |  |  |  |

Tabla 3 análisis de ajustes de inventario.

Por otra parte, es importante resaltar en dicha tabla, que la mayoría de los productos ajustados tienen una diferencia negativa, es decir, se tuvo que hacer un ajuste de salida de ese producto, pues el sistema marcaba existencias altas y físicamente la cantidad en almacén era mucho menor, incluso en algunos productos la cantidad era nula, por tal razón se reflejan los resultados en pérdidas monetarias.

Siguiendo con esta estrategia, para poder tener bajo control las refacciones contabilizadas y ajustadas en el sistema, se comenzaron a realizar auditorías con los encargados del área de almacén, donde se les daba el 10% de margen de error en el conteo para que fuese liberado un bono monetario en caso de que no superaran ese margen, de lo contrario, el bono no se liberaría y se les cobraría las diferencias o faltantes que resultaran de la auditoria. Una vez teniendo el ajuste de inventario se continuó con la gestión de inventarios, que consistió en realizar un reacomodo de los productos en almacén, la lógica a seguir para esto, es tener los productos que tiene más movimiento lo más cerca posible del cliente, y lo que no se vende tenerlo alejado y buscar la manera de venderlo mediante la generación de promociones que se basaron principalmente en aceites, cubetas de aceites, filtros, etc., considerados como productos muy comerciales y que ocupaba bastante espacio físico en almacén, además se encontró que este producto, de marca específica, tenía muy poco movimiento en el último año.

Se identificaron aquellos productos que tienen bastante movimiento, pero con existencias bajas en almacén, por lo que se generaron las cantidades optimas a pedir (EOQ), así como los máximos, mínimos y puntos de reorden de cada uno de estos productos, de esta manera la persona encargada del área de compras tiene un panorama más claro de que artículos comprar y en que cantidades. Esta estrategia es muy importante para la tienda sucursal, pues por lo general, en este lugar, llegan los clientes a comprar una pieza para su vehículo, y el encargado de ventas tiene que mandar traer las piezas a la tienda matriz, lo que resulta pérdida de tiempo para los clientes que desean un servicio rápido. La relación de algunos de los artículos que se tienen que surtir en la sucursal la muestra la tabla 4.

Una vez teniendo el reacomodo de las refacciones en almacén se generó un Layout del área (Figura 1), el cual, permite al personal nuevo poder llegar con mucha más facilidad a la pieza solicitada por el cliente, lo que nos impacta favorablemente en los tiempos de entrega de mercancía al área de ventas, pero sobre todo el impacto está en la satisfacción del cliente.

| <b>Descripcion 1</b>                  |                | <b>Existencia Clasificación</b> | <b>Demanda</b><br>mensual | Cobertura en<br>meses | Cantidad a<br>pedir |
|---------------------------------------|----------------|---------------------------------|---------------------------|-----------------------|---------------------|
| G1DIII=N1DIII ACEITETRANSMISI         | 17             | A                               | 77.83                     | 0.218                 | 60.83               |
| RV01166A PASTA CLUTCH                 | 10             | A                               | 23.17                     | 0.432                 | 13.17               |
| M1H20W50 ACEITE MULTIGRADO 750        | 70             | A                               | 21.33                     | 3.280                 | $-48.67$            |
| BKR5EGP=RC12YC BUJIAPLATINO C         | 4              | A                               | 20.83                     | 0.190                 | 16.83               |
| <b>MCR43TS BUJIA GM AUTOS CAMIONE</b> | $\overline{7}$ | A                               | 16.83                     | 0.416                 | 9.83                |
| HS4 ABRAZADERA INOXIDEAL 1/4X         | 12             | A                               | 14.00                     | 0.857                 | 2.00                |
| ITR55GP BUJIA CADILLAC FORD GM        | 6              | A                               | 12.67                     | 0.474                 | 6.67                |
| M5H20W50 ACEITEMULTRIG 20W50          | 5              | A                               | 12.25                     | 0.408                 | 7.25                |
| 7-E=7-G SILICON FORMAJUNTEX M         | 10             | A                               | 11.83                     | 0.845                 | 1.83                |
| M1DV=MF1MV ACEITE TRANS AUTO D        | 7              | A                               | 11.50                     | 0.609                 | 4.50                |
| 7-D SILICON NEGROUNIVERSAL            | 7              | A                               | 10.25                     | 0.683                 | 3.25                |
| R1H20W50RPMM ROSHPACK MOTORMAT        | 49             | A                               | 10.17                     | 4.820                 | $-38.83$            |
| ECO-105 LIMPIADOR CARBURADORES        | 14             | A                               | 9.33                      | 1.500                 | $-4.67$             |
| AGSF22WM BUJIA PLATINOCROWN V         | 3              | A                               | 9.17                      | 0.327                 | 6.17                |
| AP716 ARANDELA PRESION(7/16)          | 55             | <sub>B</sub>                    | 9.17                      | 6.000                 | $-45.83$            |
| AGSF32FM BUJIA PLATINO MEJORAD        | 10             | A                               | 9                         | 1.111                 | $-1.00$             |
| A1H10W40I ACEITESINTETICO MOT         | 18             | A                               | 8.92                      | 2.019                 | $-9.08$             |
| 41-993 BUJIA IRIDIO CHEVVORTE         | 0              | A                               | 8.67                      | 0                     | 8.67                |

Tabla 4 artículos con movimiento y baja existencia sucursal.

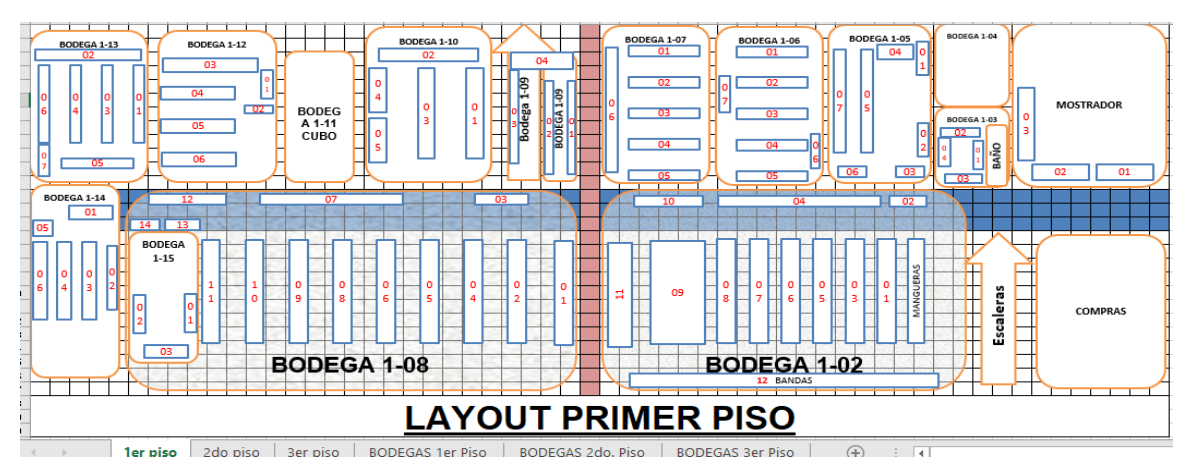

Figura 2 Layout primer piso.

Por último, se realizó un análisis de coberturas en la tienda matriz, esto con el fin de visualizar actualmente cuanto se tiene en inventario tanto en cantidad como en valor, y así poder realizar una proyección en meses de con cuanto producto podemos cubrir una demanda de 6, 5 y 4 meses, y al mismo tiempo saber a cuanto

corresponde el valor de ese inventario. En la tabla 5 se muestra el análisis de coberturas para matriz, donde se puede ver que actualmente las existencias son muy altas, al igual que el valor del inventario, sin embargo, de acuerdo con una demanda mensual que se obtuvo del sistema macropro y a un cálculo de coberturas, se proyectaron las existencias del producto "A" de tal manera que cubriera una demanda de 6, 5 y 4 meses y al mismo tiempo se calculó el valor de estas. Como resultado, se obtuvo que el nivel de inventario proyectado a 6 meses fue mucho más bajo que el actual, casi en un 50%, de igual manera el valor de éste disminuyó considerablemente, lo mismo ocurrió para los meses 5 y 4 respectivamente. Se platicó con el dueño de la empresa y se decidió dejar el inventario a un nivel de cobertura de 6 meses, con esto, se precedió a generar estrategias de promoción, para bajar los niveles de inventario hasta dejarlo en los niveles deseados.

| Análisis de coberturas TOTALES para Matriz producto A |     |                      |                    |  |  |  |  |
|-------------------------------------------------------|-----|----------------------|--------------------|--|--|--|--|
| <b>Proyección</b>                                     |     | Valor del inventario | <b>Existencias</b> |  |  |  |  |
| <b>Actual</b>                                         |     | 4,390,776.56         | 61,353.95          |  |  |  |  |
| <b>Cobertura 6 Meses</b>                              | \$  | 3,827,493.36         | 31,020.66          |  |  |  |  |
| <b>Cobertura 5 Meses</b>                              | \$  | 3,189,577.80         | 25,850.55          |  |  |  |  |
| <b>Cobertura 4 Meses</b>                              | 1\$ | 2,551,662.24         | 20,680.44          |  |  |  |  |

Tabla 5 análisis de coberturas matriz.

## **4. Discusión**

Se ha podido crear una mejora significativa en las operaciones dentro de las áreas de almacén, compras y ventas de la empresa refaccionaria, todo esto impactando significativamente en las finanzas de la empresa, pero sobre todo en el servicio al cliente. Comparando la tabla 6 que es el primer análisis de coberturas que se realizó, con la tabla 7 que es un análisis realizado después de la implementación de las estrategias, se nota una disminución del 7.03% en el valor del inventario, y una disminución del 7.38% en el número de existencias, que asciende a 4,530 piezas, impactando considerablemente en el espacio de almacén, para así poder abastecer de mercancía que se vende constantemente.

En el tema de tiempos y movimientos también se observó una mejora considerable en el área de almacén, ya que anteriormente, cuando se contrataba a alguien nuevo para esta área el proceso de adaptación era muy largo, pues la persona debía de conocer que artículos iban en cada bodega de los 3 pisos de almacén con los que cuenta la empresa, así mismo se trabaja de una manera mucho más ordenada y con entusiasmo, los encargados priorizan el orden en su trabajo esto les beneficia en las auditorias con los bonos generados por el dueño.

Con respecto al Layout, es mucho más fácil poder llegar al artículo solicitado, basta con revisar el archivo para poder saber en que piso, bodega, número de estante, cara de estante y nivel de estante se encuentra.

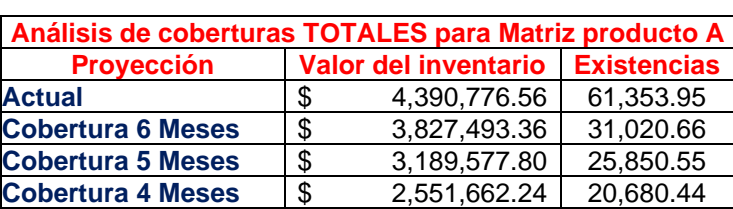

Tabla 5 análisis de coberturas matriz antes.

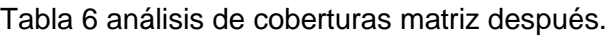

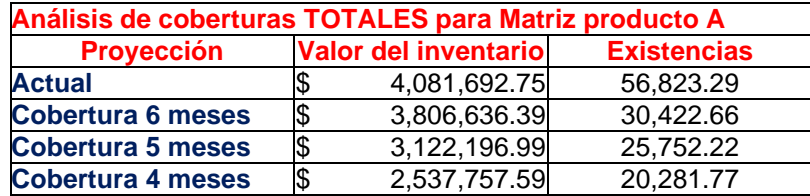

# **5. Conclusiones**

Es de vital importancia, para cualquier empresa que maneje inventarios, el poder llevar a cabo el correcto control de las existencias, la falta de gestión puede provocar un descontrol total de la organización y molestia en los clientes, por consecuencia se corre el riesgo de perderlos, además de sobre abastecer el lugar destinado para el inventario y con esto ocupar el lugar de los productos que tienen bastante movimiento con producto de baja rotación.

El objetivo general planteado ha sido el mejorar los procesos en las áreas de ventas y almacén con el fin de tener un impacto positivo en el cliente, lo cual se ha cumplido de manera contundente aplicando las diferentes estrategias mencionadas en este artículo de investigación.

El área de almacén opera de una manera muchos más eficiente, los artículos con mayor movimiento en el negocio están mucho más cerca del mostrador, lo cual agiliza el proceso de venta y por consecuencia la atención al cliente, además, los almacenistas sufren un menor agotamiento físico al momento de ir a buscar la pieza solicitada, ya que las piezas con poco movimiento se encuentran en el tercer piso del establecimiento.

El área de ventas opera con mayor agilidad, las existencias que marca el sistema ERP que maneja el negocio tiene mucha más confiabilidad, el ajuste de inventario dio (tanto a los que se encargan en el área de ventas como a los almacenistas) una mayor seguridad al momento de informar al cliente sobre si la pieza que busca la puede encontrar en la refaccionaria o no.

Es importante también mencionar que para la realización de este proyecto fue muy importante la accesibilidad que tuvieron tanto los trabajadores de la empresa, como el dueño de la misma, ya que siempre la disponibilidad y el cambio de mentalidad es importante para que una empresa ya sea chica, mediana o grande pueda crecer día a día.

Por último, hay que mencionar también que, dentro de la empresa, con la implementación del proyecto, se logró un cambio tanto de mentalidad como cambio en el aspecto de buenos resultados al bajar alrededor del 7% el valor del inventario y el número de existencias.

# **6. Bibliografía y Referencias**

- [1] Bravo Mero, L. A. (2010). El control interno en el inventario de repuestos automotrices es fuente de utilidades liquidas en la ciudad de manta 2007. caso Cedepa SA: http://repositorio.ute.edu.ec/bitstream/123456789/ 3945/1/40902\_1.pdf.
- [2] Gil Estaño, M. A. & Giner de la Fuente, F. (2007). Cómo crear y hacer funcionar una empresa: Conceptos e instrumentos. Madrid. Edición: 7. ESIC.
- [3] Krajewski, L., & Ritzman, L. (2000). Administración de operaciones, estrategia y análisis. México: Pearson educación.
- [4] Parra, F. (1999). Gestión de stocks. Madrid: 2da ed. Anormi.
- [5] Laguna Quintana, D. (2010). Propuesta de un sistema de gestión de inventarios para una empresa comercializadora de productos de Plástico: https://repositorioacademico.upc.edu.pe/bitstream/handle/10757/273423/DL aguna.doc?sequence=2.
- [6] Rodríguez Medina, G., Chávez Sánchez, J., & Muñoz Franco, J. (2004). Factores críticos en la gestión del proceso productivo en el sector de pastas alimenticias. En Multic, vol.4, no.1. p.46-55. ISSN 1317-2255: https://www.redalyc.org/pdf/904/90440107.pdf.
- [7] SMETOOLKIT. (2009). Gestión de inventario: Gestión de inventario: http://spanish.smetoolkit.org/spanish/es/content/es/587/Gesti-oacute-n-deinventario.
- [8] Vilchez Gil, A. (2003). Gestión de inventario: Relación con los proveedores en franquicias de comida rápida. En RVG, vol.8, no.23, p.510-525. ISSN 1315-9984: https://www.redalyc.org/articulo.oa?id=29002309.